# PIC 10A: Week 3b

Section 1C, Winter 2016 Prof. Michael Lindstrom (TA: Eric Kim) v1.0

## Announcements

- HW2 is now due \*tonight\* at 11 PM
- Several HW1 scores were updated
	- Can check score+comments on ccle
- ●

# Today

- Operators, shorthands  $(i++, j+=3, etc.)$ 
	- Mod operator: %
- Numerical errors
- cin input buffering
- Discussion Problems

### Operator Shorthands

int  $i = 0;$ 

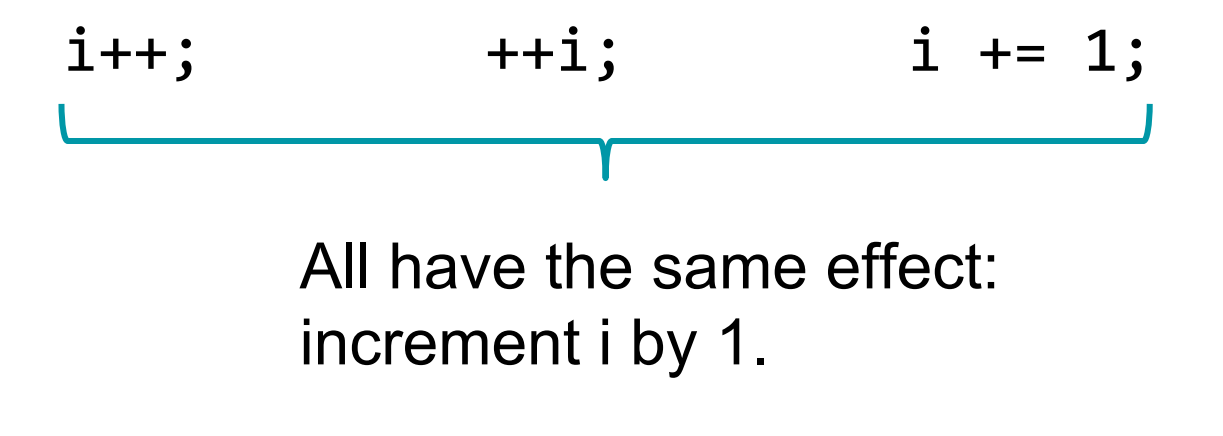

Also equivalent:  $i = i + 1$ ;

# The Mod Operator: %

- AKA remainder
- Syntax: a % b, where a,b are **positive** integers.
	- In this course: Never let a or b be negative
- In math notation, we express this as:

○ a mod b

$$
int x = 1 % 3; // x is 1\nx = 2 % 3; // x is 2\nx = 3 % 3; // x is 0\nx = 4 % 3; // x is 1\nx = 5 % 3; // x is 2\nx = 6 % 3; // x is 0
$$

Trivia: According to C++ spec: if either are negative, then results are "implementation-defined", which means different compilers/machines are allowed to give whatever result they like. Scary.

#### Mod

Think of 5 % 3 as: the *remainder* of doing 5/3:

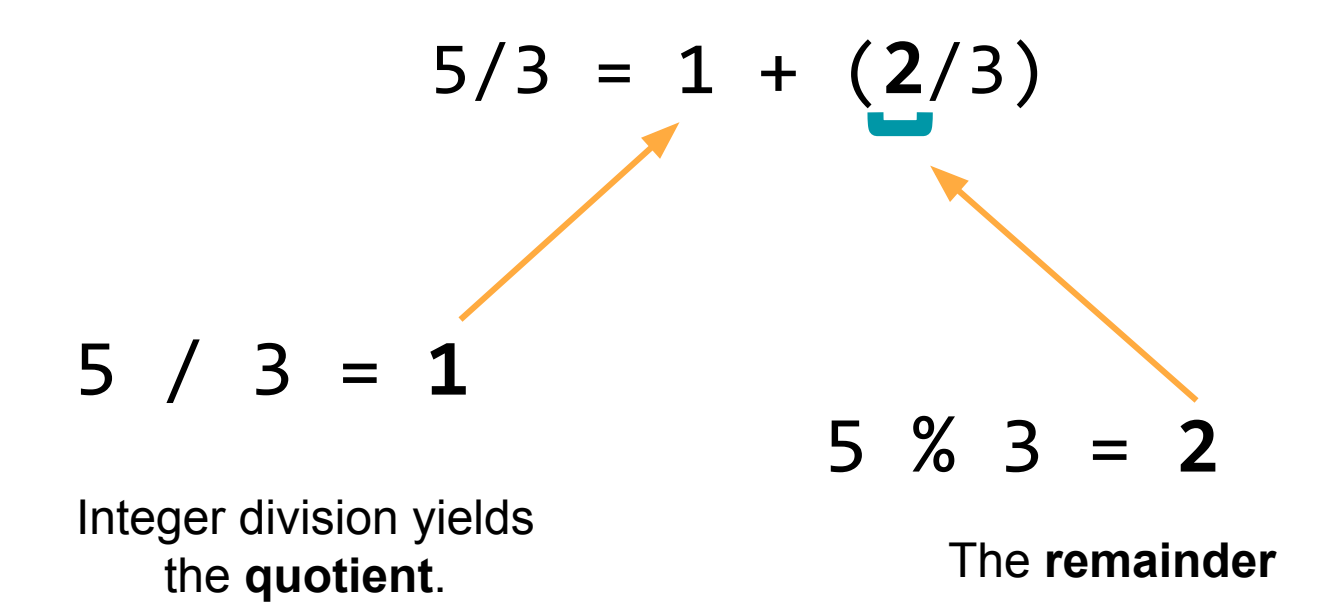

# Numerical Errors

 $\bullet$  Overflow: When the value of an int/double exceeds the maximum value ○ Example: Recall that an int has a range of about -2 billion to +2 billion.

```
int x = 2e9; // 2 billion
cout \langle \cdot \rangle "x=" \langle \cdot \rangle x \langle \cdot \rangle endl;
cout << "2*x=" << 2*x << endl;
```

```
Output:
x = 20000000002*x=-294967296Woah, is negative?!
```
## Numerical Errors

- **Underflow** is when a value is smaller than the data type's smallest value
- Precision errors
	- Recall: double has roughly 15 digits of precision

**Output:**

$$
sqrt(2)*sqrt(2) - 2 = 4.44089e-016
$$

Woah, not exactly 0!

# cin: Input buffering

int  $x$ ;  $\sin \gg x;$  What cin does:

(1) **Skip** all whitespace (spaces, tabs, newlines) until it reaches a non-whitespace character.

(2) Attempts to interpret the current character as the desired type (int, double, string, etc.).

 If success: **chomp** the character, and move onto the next character. Stops as soon as we either find whitespace, or an inappropriate character.

 If fail: cin issues a failure, and **"passes out"** until you fix it.

### cin: Example

int x; double y;  $\sin \gg x;$  $\sin \gg y;$ 

Suppose the user typed:

03.14<ENTER>

What're the values of x and y?

**Answer**: x is 3, and y is 0.14

# cin: Step by Step

int x; double y;  $\sin \rightarrow x;$  $\sin \gg y;$ 

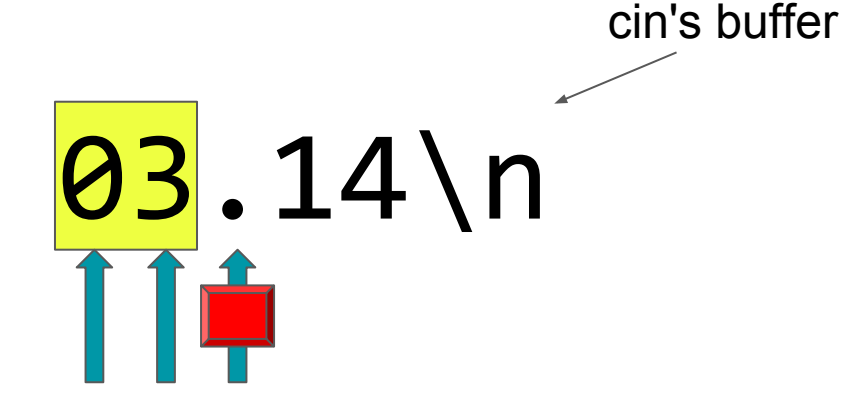

'.' is not valid for type int!

User typed: 03.14<ENTER>

#### **Outcome:**

cin sets x to: 3

**Note**: cin remembers its position in the buffer for next time.

# cin: Step by Step

int x; double y;  $\sin \gg x;$  $\sin \rightarrow y;$ 

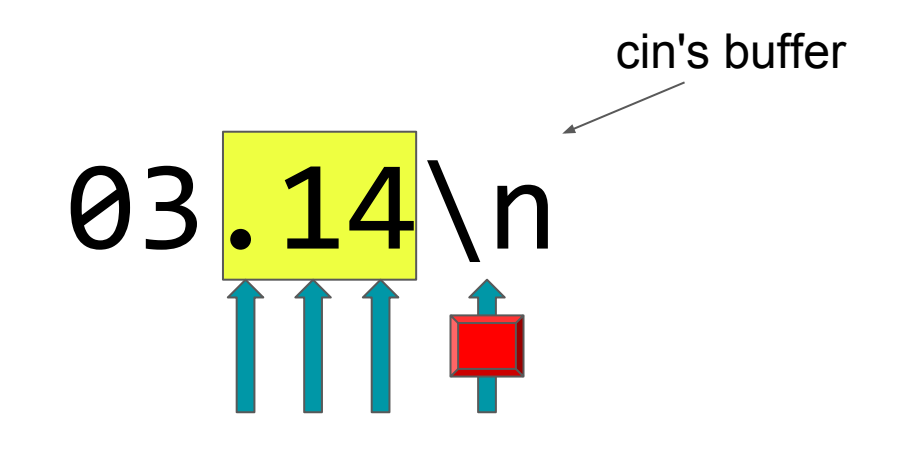

**Stop**: reached a whitespace character (newline).

User typed: 03.14<ENTER>

#### **Outcome:**

cin sets y to: 0.14

# cin: Handling Errors

**Suppose user types:** int x, y; d3<ENTER>  $\sin \gg x;$ cout  $\lt\lt$  "x is: "  $\lt\ltimes$  x  $\lt\lt$  endl;;  $\sin \gg y;$ cout  $\lt\lt$  "y is: "  $\lt\lt y$ ; **Output:** x is: -858993460 v is: -858993460

Uhoh! x, y not set. **Note**: we are using x **without initializing** it with a value, hence why this value is so strange.

# cin: Handling Errors

int  $x, y;$  $\sin \rightarrow x;$  $\sin \gg y;$ 

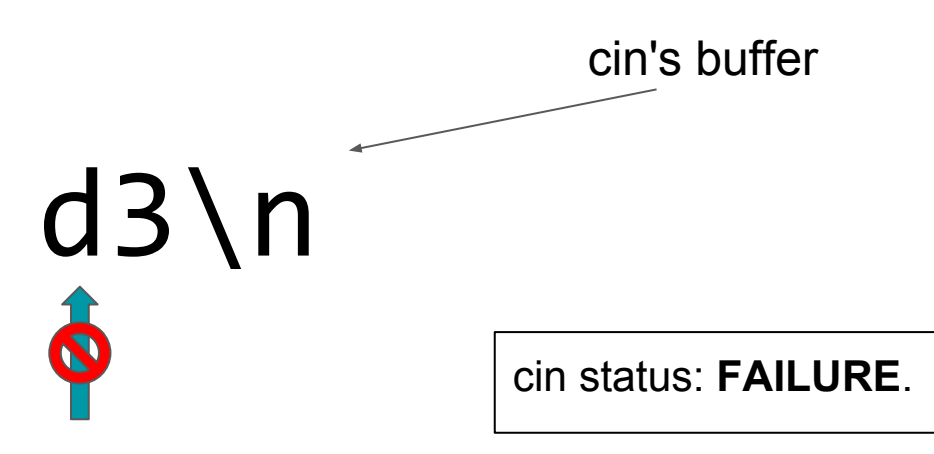

cin sees that 'd' is **invalid** for type int.

## **User typed:** d3<ENTER>

#### **Outcome:**

cin enters a failure state, and "passes out". cin does not set x to any value. Any further attempts to use cin will **not do anything**!

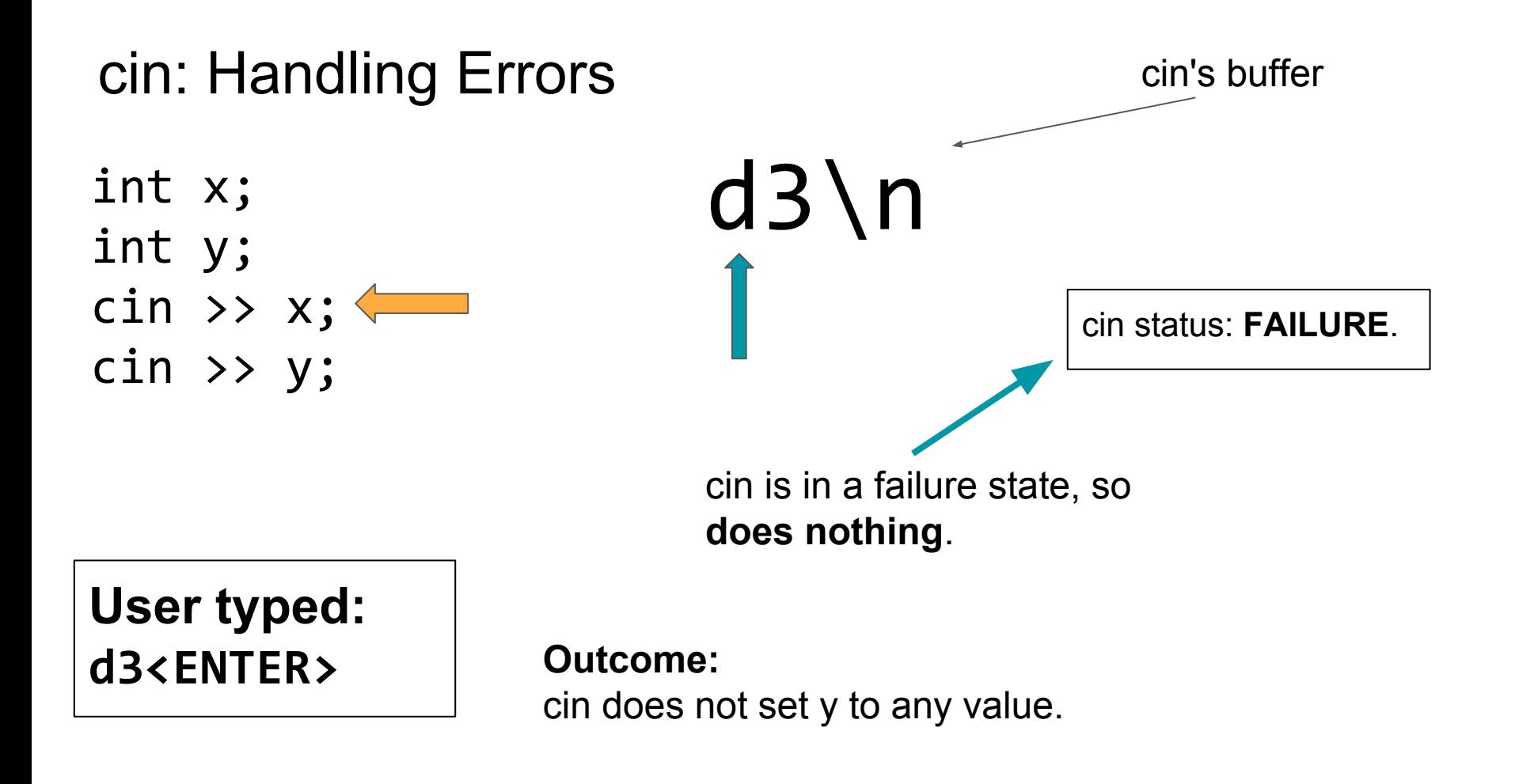

## cin: How to fix failure state?

 $cin.close()$  is a function that resets cin's state from "Failure" to "Good".

Use it to wake up a "passed out" cin.

## cin.clear(): Example

int  $x = 8$ ; double y;  $\sin \gg x;$ cin.clear();  $\sin \gg y;$ cout  $\lt\lt$  "x: "  $\lt\ltimes$   $\times$   $\lt\lt$  endl; cout  $\lt\lt$  "y: "  $\lt\lt\lt y$ ;

**Question:** What is the output?

```
User types:
.45<ENTER>
```
**Output:**